## To establish adobe after effects cs6 book

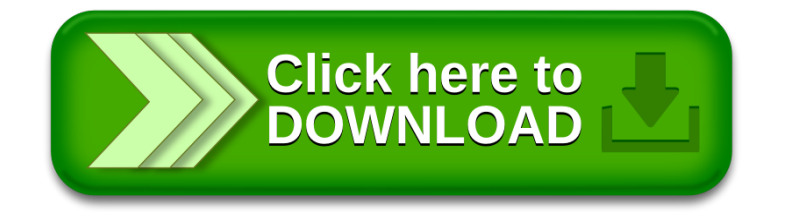